## **Graduate Council Representative Tips**

Methods for collecting signatures and submitting exam documents to the Graduate School.

## DocuSign (preferred method)

- GCR routes the exam forms through DocuSign, then emails the complete signed copies as a pdf to the Graduate School ([graduate.school@oregonstate.edu\)](mailto:graduate.school@oregonstate.edu).
- For help using DocuSign, including accessing sender permissions, please visit: https://is.oregonstate. [edu/docusign/resources/senders.](https://is.oregonstate.edu/docusign/resources/senders)
- The Graduate School does not have the capacity at this time to route exam documents for GCRs. However, we expect to automate this process in the 2023-2024 academic year.

## Scan and email

- GCR collects signatures via email by sending a PDF of the exam forms for the student and committee members to sign and scan back to the GCR.
- Or committee members and the student may reply to the GCR's email stating that they agree with the committee's decision as indicated on the exam form.
- The GCR compiles all signatures and/or responses into a single PDF and sends it to the Graduate School ([graduate.school@oregonstate.edu\)](mailto:graduate.school@oregonstate.edu).

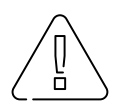

**When sending exam documents through DocuSign or email, due to student privacy reasons, only OSU email addresses may be used. Sending to non-OSU email addresses is prohibited.** 

## Hard copy

• GCR collects signatures in person and delivers the exam documents in hard copy to the Graduate School in Heckart Lodge or scans and emails as a PDF to the Graduate School ([graduate.school@oregonstate.edu\)](mailto:graduate.school@oregonstate.edu).

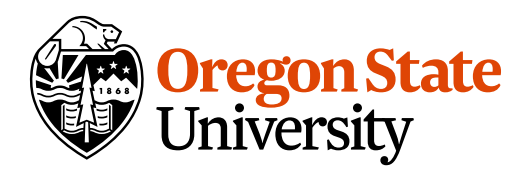